## Request OneRoster API

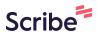

| 1 Login to FACTS                                                                                                    |                                                                                                    |
|----------------------------------------------------------------------------------------------------|----------------------------------------------------------------------------------------------------|
| 2 Select Menu                                                                                                    |                                                                                                    |
| Home                                                                                                    | Release Candidate                                                                                      |
| Calendar<br>Date (07-30-2023 - 08-05-2023)<br>Wednesday, Aug 02, 2023  No events have been scheduled for this week. | <b>Don't miss out on our peachiest deal ever! Cate</b><br>July 8-11, 2024 at the Hyatt Regency Atlanta |
| PREV NEXT                                                                                                    | What's New in FAC                                                                                      |

## **3** Select System

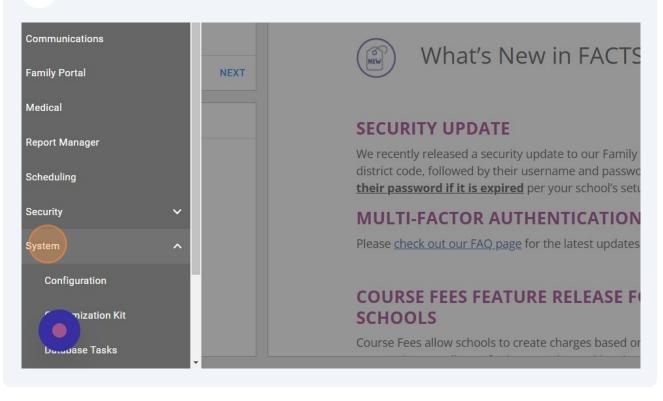

## 4 Select Configuration

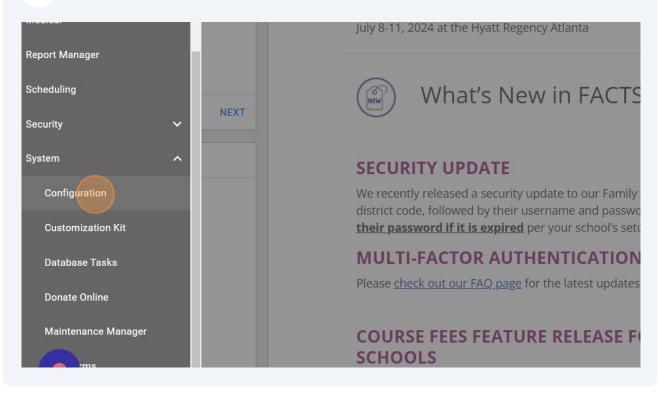

## Select Integrations

|                         |   |  | Release Candidate |
|-------------------------|---|--|-------------------|
| Configuration           |   |  |                   |
| Search                  |   |  |                   |
| rade Levels             | • |  |                   |
| radebook Setup          |   |  |                   |
| ntegrations             | 0 |  |                   |
| nterests                |   |  |                   |
| MS                      |   |  |                   |
| ocker Management        |   |  |                   |
| Aultiple Picture Upload |   |  |                   |
| ortfolio Groups         |   |  |                   |
|                         |   |  |                   |

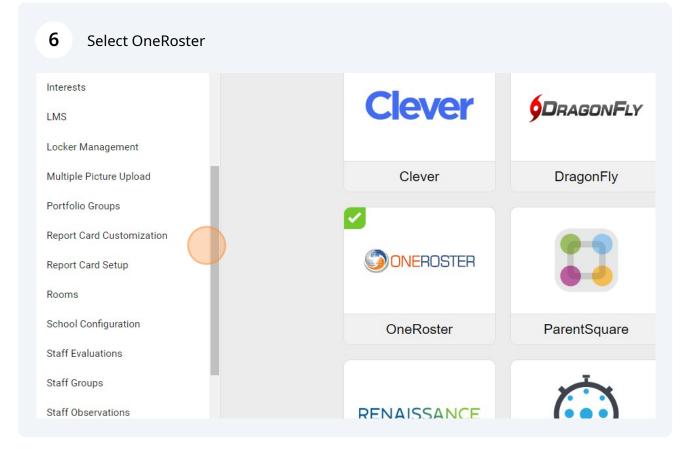

| 7 Select API Export        |                                                                                                    |
|----------------------------|----------------------------------------------------------------------------------------------------|
| els                        | Integrations > OneRoster                                                                                      |
| ns 2                       | FACTS SIS OneRost                                                                                             |
|                            | Export CSV Export<br>Creates academicSessions, clas<br>files in the OneRoster format. The<br>SFTP connection. |
| inagement<br>icture Upload | Export Allows API access to our system courses, demographics, enrollme and users.                             |
| rd Customization           |                                                                                                    |
| rd Setup                   |                                                                                                    |